**Komputika: Jurnal Sistem Komputer** Volume 9, Nomor 1, April 2020, hlm. 25 - 34 Terakreditasi Peringkat 3, SK No. 28/E/KPT/2019 DOI: [10.34010/komputika.v9i1.2849](https://doi.org/10.34010/komputika.v9i1.2849)

# **Penerapan Metode Webqual 4.0 dan IPA Dalam Mengukur Kualitas**  *Website* **VISLOG PT. Citra Surya Indonesia**

**Abdul Gani1, Suparni2, Lilyani Asri Utami3\***

1,3 Program Studi Sistem Informasi, STMIK Nusa Mandiri Jl. Damai No.8, Warung Jati Barat, Margasatwa, Jakarta Selatan 2)Program Studi Administrasi Bisnis, Fakultas Ekonomi & Bisnis, Universitas Bina Sarana Informatika Jl. Kamal Raya No.18, Ringroad Barat, Cengkareng

*\*email: lilyani.lau@nusamandiri.ac.id*

(Naskah masuk: 2*0 Februari 2020*; diterima untuk diterbitkan: *19 Maret 2020*)

*ABSTRAK – Peranan website sangat penting terutama pada sebuah organisasi ataupun perusahaan. Sejak digunakan yaitu pada sekitar tahun 2017 website VISLOG PT. Citra Surya Indonesia belum pernah dilakukan evaluasi sehingga pihak PT. Citra Surya Indonesia tidak mengetahui bagaimana kualitas website tersebut bagi penggunanya. Penelitian ini ditujukan untuk mengetahui tingkat kualitas website berdasarkan persepsi pengguna terhadap kualitas aktual yang dirasakan dan kualitas ideal yang diharapkan. Penelitian ini dilakukan melalui pendekatan dimensi Webqual 4.0 yang bersifat penelitian deskriptif kuantitatif yang dinilai berdasarkan perspektif tingkat kinerja dan tingkat kepentingan menggunakan metode Importance Performance Analysis (IPA). Data pengguna diperoleh dengan menyebarkan kuesioner berdasarkan 3 dimensi pada webqual 4.0, yaitu dimensi usability, information, dan interaksi layanan. Hasil analisis yang diperoleh menunjukkan bahwa situs web VISLOG sesuai dengan harapan pengguna dengan hasil analisis kesesuaian 101,19% atau >100% dan hasil analisis kesenjangan rata-rata (GAP) 0,05 atau> 0. Hasil IPA menunjukkan kuadran III dan kuadran IV, kedua kuadran tersebut memiliki tingkat kinerja yang rendah yang akan mempengaruhi tingkat kepentingan atau harapan pengguna.*

*Kata Kunci – Kualitas Website; Webqual; Importance Performance Analysis; Performance; Kuadran.*

# **Application of Webqual 4.0 and IPA Methods in Measuring Quality of VISLOG** *Website* **PT. Citra Surya Indonesia**

*ABSTRACT – The role of the website is very important in all fields, especially for organizations or companies. Since 2017, evaluation of the VISLOG website owned by PT. Citra Surya Indonesia has never been done, so it does not know the quality of the website for its users. This study aimed to determine the level of website quality based on user perceptions of the actual perceived quality and the expected ideal quality. This research was conducted through a Webqual 4.0 dimension approach that is quantitative descriptive research that was assessed based on the perspective of the level of performance and level of importance using the Importance Performance Analysis (IPA) method. User data is obtained by distributing questionnaires based on 3 dimensions on webqual 4.0, namely usability, information and service interaction dimensions. Obtained analysis results show that the VISLOG website is in accordance with user expectations with the results of the analysis of conformity of 101.19% or >100% and the average gap analysis result (GAP) of 0.05 or >0. IPA results shows quadrant III and quadrant IV, both quadrants have a low level of performance that will affect the level of importance or expectations of users.*

*Keywords – Website Quality; Webqual; Importance Performance Analysis; Performance; Quadrant.*

## **1. PENDAHULUAN**

PT. Citra Surya Indonesia merupakan salah satu media *advertising agency* yang berlokasi di Jalan Duren Tiga Raya No 29A Pancoran Jakarta Selatan. Pada tahun 2017, PT Citra Surya Indonesia memiliki sebuah *website* yaitu www.vislog.id. *Website* tersebut digunakan sebagai upaya dalam pemberian informasi kepada klien atau pengguna mengenai iklan yang mereka pasang apakah sudah tayang atau belum, sehingga pengguna atau klien bisa memonitor langsung melalui *website* tersebut.

Kualitas sebuah *website* dapat mempengaruhi kepuasan pengguna dalam menggunakan *website*  tersebut [1]. Kualitas *website* mempunyai tiga kriteria penilaian yaitu *usability* (kegunaan), *information quality* (kualitas informasi), dan *service interaction quality* (kualitas interaksi layanan) tiga komponen diatas tidak terlepas dari bagian komponen yang ada pada metode Webqual [2].

*Importance Performance Analysis* (IPA) merupakan teknik untuk menganalisa dan mengidentifikasi faktor-faktor kinerja yang harus ditunjukan oleh suatu organisasi ditujukan dalam rangka pemenuhan kepuasan para pengguna jasa [3].

Mengukur kualitas *website* perlu dilakukan karena menjadi langkah penting dalam upaya mengembangkan *website* agar sesuai dan selaras dengan harapan serta kepuasan pengguna. Maka perlu dilakukan penelitian pengukuran kualitas terhadap *website* vislog PT. Citra Surya Indonesia untuk mengukur kualitas dan tingkat kepuasan penggunanya dilihat berdasarkan kinerja (*performance*) dan kepentingan (*imfortance*) pengguna terhadap *website* tersebut.

## **2. METODE DAN BAHAN**

Penelitian ini menggunakan metode dan bahan yang terdiri dari empat bagian, yaitu tahapan penelitian, instrumen penelitian, metode pengumpulan data, populasi dan sampel serta metode analisis data.

### **2.1. Tahapan Penelitian**

Peneliti melakukan berbagai tahapan penelitian yang diharapkan tujuan penelitian dapat tercapai sebagaimana yang telah ditetapkan sebelumnya. Tahapan penelitian dapat dilihat pada Gambar 1.

### A. Identifikasi Masalah

Melakukan identifikasi dan mendefinisikan masalah untuk mengetahui gambaran permasalahan yang berkaitan dengan penelitian kualitas *website* vislog PT. Citra Surya Indonesia.

B. Studi Literatur

Melakukan pencarian dari berbagai referensi sumber, baik berupa buku-buku, artikel, dan jurnal yang berkaitan dengan evaluasi *website* dan metode-metode yang dapat digunakan dalam pengukuran kepuasan suatu *website*.

- C. Penentuan Metode Penelitian Penggunaan Metode *Webqual* 4.0 dan *Importance Performance Analysis* (IPA) digunakan oleh peneliti untuk mengukur kualitas *website* vislog.
- D. Penentuan Populasi dan Sampel Peneliti menentukan jumlah responden

menggunakan rumus slovin untuk mencari jumlah sample minimum.

E. Desain Kuesioner

Desain kuesioner yang digunakan dalam penelitian ini mengadaptasi dari versi terbaru *Webqual* 4.0 dengan menggunakan tiga kategori pengukuran yang berisi 22 butir pertanyaan kuesioner yaitu variabel *usability*, *information quality*, dan *service interaction quality* yang dinilai berdasarkan dengan tingkat kinerja dan kepentingan pengguna *website* [4] yang kemudian akan disebar kepada responden.

F. Penyebaran Kuesioner

Menyebarkan kuesioner kepada karyawan dan beberapa responden, yaitu *stakeholder* dari media *partner* (mitra bisnis) PT. Citra Surya Indonesia sebagai penilaian atas kualitas *website* vislog. Hal ini dilakukan bersamaan dengan studi lapangan.

G. Uji Reliabilitas dan Validitas

Tahap ini dilakukan untuk menentukan valid dan reliabel atau tidaknya suatu data. Jika instrumen dinyatakan tidak valid dan reliabel, maka dapat dipastikan hasil penelitiannya pun tidak akan valid dan reliabel. Instrumen dinyatakan valid dan reliabel menunjukan alat ukur yang digunakan tersebut valid.

H. Implementasi

Setelah pengujian kuesioner, langkah berikutnya adalah analisa kesenjangan (gap), dan mengukur *performance* serta *importance* menggunakan metode IPA dan mengolahnya dengan SPSS.

I. Hasil Analisis

Hasil analisis akan menunjukkan tingkat kesesuaian kualitas pelayanan dengan harapan pengguna yang terlihat pada kesenjangan *performance* dan *importance* atas kualitas ideal yang diharapkan

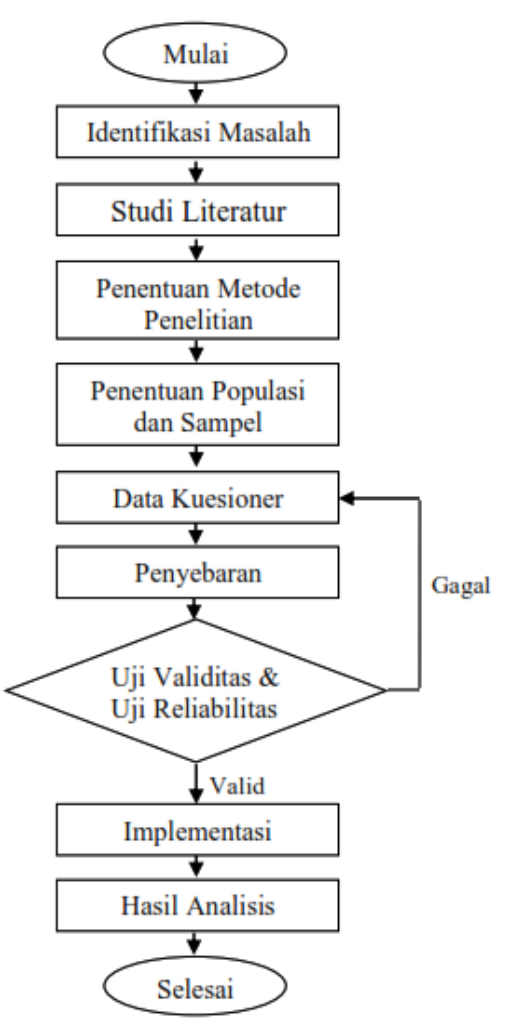

Gambar 1. Diagram Alur Tahapan Penelitian

## **2.2. Instrumen Penelitian**

Instrumen penelitian yang digunakan berupa kuesioner untuk memperoleh jawabanjawaban dari responden dan memudahkan responden dalam memberikan jawaban, karena alternatif jawabannya telah disediakan. Kuesioner dalam penelitian ini mengacu pada tiga dimensi *Webqual* 4.0 yaitu *usability, information quality, service interaction quality* [5]. Jawaban terhadap pertanyaan kuesioner tersebut terdiri dari dua kategori yaitu tingkat kepentingan (*importance*) dan tingkat kinerja (*performance*) dengan memberikan penilaian menggunakan skala likert. Skala likert digunakan untuk mengukur sikap, pendapat, dan persepsi seseorang atau sekelompok orang tentang fenomena sosial [6]. Selanjutnya kuesioner tersebut akan diuji dengan uji validitas dan uji reliabilitas.

## **2.3. Metode Pengumpulan Data, Populasi, dan Sampel**

Pengumpulan data dilakukan dengan cara atau teknik pengumpulan data yaitu observasi (pengamatan), wawancara, studi pustaka, dan kuesioner.

Total keseluruhan populasi pegawai PT. Citra Surya Indonesia adalah 100 orang. Pemilihan sampel dan metode *sampling* perlu diperhatikan karena akan mempengaruhi pengumpulan data yang benar dan terukur dalam penelitian. Suatu cara untuk menentukan jumlah sampel minimum, dapat menggunakan perhitungan *slovin* [7]. Jumlah responden ini dihitung menggunakan rumus Slovin pada persamaan 1.

$$
n = \frac{N}{1 + N(d)^2} \tag{1}
$$

Keterangan:

n = jumlah minimum responden N= ukuran populasi d= *acceptable error* (tingkat kesalahan)

Hasil perhitungannya sebagai berikut.

n = 
$$
\frac{100}{1 + 100(0,05)^2}
$$
  
n = 
$$
\frac{100}{1 + 100(0,0025)^2}
$$
  
n = 
$$
\frac{100}{1 + 0,25} = \frac{100}{1,25} = 80
$$

Dalam penelitian ini *acceptable error* (tingkat kesalahan) yang digunakan adalah 5%. Dari hasil yang dapat dilihat pada perhitungan di atas, didapati sampel minimum yaitu sebanyak 80, maka peneliti menyebarkan kuesioner kepada 80 responden.

## **2.4. Metode Analisis Data**

Kuesioner perlu diuji validitas terlebih dahulu dengan uji validitas dan reabilitas yang akan dilakukan dengan aplikasi program SPSS.

## A. Uji Validitas

Suatu pengujian dinyatakan memiliki validitas yang tinggi jika alat yang digunakan menjalankan fungsi ukurnya secara tepat dan hasil ukurnya sesuai dengan maksud dilakukannya pengukuran tersebut [8]. Teknik uji validitas yang digunakan adalah teknik *Corrected Item Total Correlation*. Jika diketemukan r hitung = r tabel maka alat tersebut valid, nilai koefisien korelasi hasil perhitungan harus lebih besar dari nilai koefisien dari tabel yang disebut tabel *corrected item total correlation*. Uji validitas dirumuskan pada persamaan 2.

$$
rxy = \frac{N \sum xy - (\sum x)(\sum y)}{\sqrt{\{N(\sum x^2) - (\sum x)2\}\{N(\sum y^2) - (\sum y)2\}}}
$$
(2)

Keterangan:

 $r_{xy}$  = koefisien korelasi antara skor butir  $(X)$ dengan skor butir(Y)

N = banyaknya responden  $\Sigma X$  = jumlah skor variabel  $(X)$  $\Sigma$ Y = jumlah skor variabel (Y)  $\Sigma_X^2$  = jumlah kuadrat skor variabel (X)  $\Sigma Y^2$  = jumlah kuadrat skor variabel (Y) ΣXY = jumlah perkalian skor item dengan skor butir (X) dan skor variabel (Y)

Sedangkan rumus menghitung r tabel dapat dilihat pada persamaan 3.  $df = (N - 2)$  (3)

Keterangan:

df = *degree of freedom* (derajat keberhasilan) N = besarnya sampel

Jika rxy lebih besar atau sama dengan nilai r tabel pada taraf signifikansi tertentu, maka instrumen tersebut memenuhi kriteria validitas.

B. Uji Reliabilitas

Setelah dilakukan uji validitas, selanjutnya dilakukan uji keandalan. Uji keandalan dilakukan terhadap butir pertanyaan yang sudah valid [9]. Pengujian ini menggunakan teknik *Cronbach's Alpha*, nilai dari jawaban yang dihasilkan terdiri dari rentangan nilai dengan koefisien alpha (a) harus lebih besar dari 0.7. Pengujian reliabilitas dirumuskan pada persamaan 4.

$$
r11 = \left[\frac{k}{k-1}\right] \left[1 - \frac{\sum_{t}^{a} 2}{\frac{a}{2}}\right] \tag{4}
$$

Keterangan:

*r*11 = reabilitas instrumen

k = banyaknya butir pertanyaan

Σσ2b = jumlah varian butir

 $\sigma_2 t$  = varian total

Semakin besar nilai α *cronbach* yang didapat, maka semakin tinggi tingkat reliabilitas penelitian yang dilakukan.

## C. Analisis Kesenjangan (Gap)

Analisis kesenjangan adalah selisih antara nilai kinerja dengan nilai kepentingan [10]. Analisis kesenjangan (*gap*) dilakukan untuk melihat sejauh mana tingkat kualitas dari *website* vislog PT. Citra Surya Indonesia yang ditinjau dari nilai kesenjangan antara kualitas yang

dirasakan (aktual) dan kualitas yang diinginkan atau harapan (ideal). Kualitas aktual ditunjukan melalui penilaian responden terhadap kinerja (*performance*) sedangkan kualitas ideal ditunjukan berdasarkan penilaian responden terhadap tingkat kepentingan (*importance*). Proses untuk menentukan nilai kesenjangan (gap) dihitung dari selisih nilai antar kualitas *website* aktual (*performance*) dan kualitas *website* ideal (*importance*). Tingkat kualitas yang baik ditandai dengan adanya nilai positif atau *Qi*  $(gap) \geq 0$ . Hal ini menunjukan kualitas aktual telah memenuhi kualitas ideal yang diharapkan. Sebaliknya bila *Qi* (gap) bernilai negatif atau dibawah 0 maka tingkat kualitas menunjukan kurang dan belum memenuhi keinginan ideal [10]. Menghitung gap dirumuskan pada persamaan 5.  $Qi$  (gap) =  $\text{Perf}$  (i) –  $\text{Imp}$  (i) (5)

Keterangan:

*Qi*(gap) = nilai kesenjangan *Perf* (i) = nilai rata-rata kinerja *Imp* (i) = nilai rata-rata kepentingan

# D. *Importance Performance Analysis* (IPA)

Metode ini membutuhkan pengukuran tingkat kesesuaian untuk mengetahui seberapa besar pelanggan merasa puas terhadap kinerja *website* vislog, dan seberapa besar pihak penyedia jasa memahami apa yang diinginkan pengguna terhadap jasa yang mereka berikan. Langkah awal yang dilakukan yaitu dengan menentukan tingkat kesesuaian antara tingkat kepentingan dan tingkat kinerja. Hasil dari penilaian ini akan diperoleh suatu perhitungan tingkat kesesuaian. Tingkat kesesuaian didapatkan dari hasil perbandingan antara dua skor yaitu skor kinerja dan skor kepentingan, sehingga tingkat kesesuaian tersebut akan menentukan skala prioritas dalam penanganan faktor-faktor yang akan mempengaruhi kepuasan pengguna *website*. Grafik *Importance Performance Analysis* dibagi menjadi empat kuadran analisis dimana untuk penelitian ini terhadap dua variabel yakni sumbu X menggambarkan atribut *performance* dan sumbu Y menggambarkan atribut *importance* [11]. IPA dengan diagram kartesius digunakan untuk mengetahui letak atau posisi dari masing-masing variabel yang mempengaruhi tingkat kepuasan konsumen, apakah terletak pada posisi yang harus diperbaiki atau terletak pada posisi dipertahankan [12]. Setelah dilakukan pengukuran tingkat kesesuaian,

selanjutnya membuat peta posisi *importanceperformance* yaitu suatu diagram yang dibagi menjadi empat kuadran dan dibatasi oleh dua garis berpotongan tegak lurus pada titik-titik seperti pada Gambar 2.

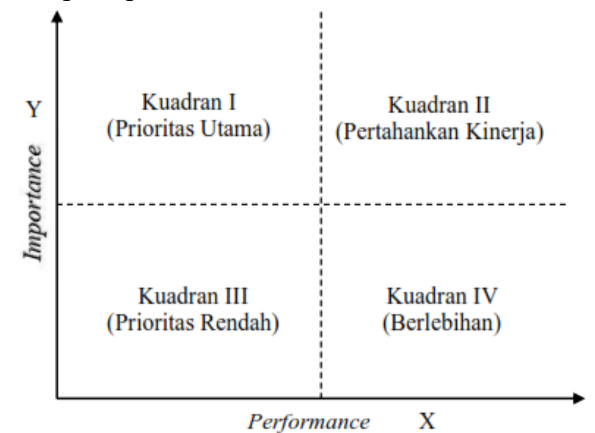

Gambar 2. Diagram *Importance Performance Analysis* (IPA)

E. Pengujian Hipotesis

Pengujian hipotesis dilakukan dengan menguji persamaan regresi secara parsial dengan uji statistik t [13]. Pengujian hipotesis yang dilakukan yaitu:

1) Regresi Linier Sederhana

Regresi linier merupakan pengukur hubungan dua variabel atau lebih yang dinyatakan dengan bentuk hubungan atau adanya ketergantungan antara variabel yang satu dan variabel lainnya [14]. Pengujian dilakukan untuk mengetahui arah hubungan antara variabel independen dengan variabel dependen apakah positif atau negatif. Regresi linier sederhana hanya mengukur hubungan satu variable independent (x) dengan variabel dependen (y).

2) Uji Pengaruh Parsial (Uji t)

Uji statistik t digunakan untuk menguji variabel independen secara parsial terhadap variabel dependen [9]. Pengujian ini akan membuktikan apakah variabel independent (x) bukan penjelas yang signifikan terhadap variabel dependen (Y). Untuk dapat diterima atau tidak maka sesuai dengan ketentuan standar SPSS, diharuskan t hitung > t tabel.

# **3. HASIL DAN PEMBAHASAN**

## **3.1. Uji Validitas**

Perhitungan secara manual untuk mencari nilai uji validitas untuk setiap butir pertanyaan mengacu pada rumus persamaan 2 sebagai berikut.

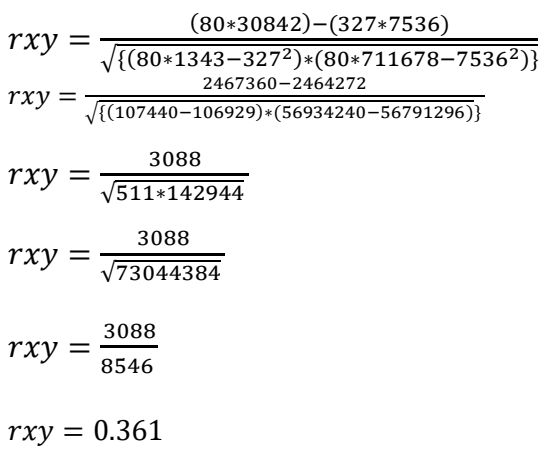

Sedangkan untuk perhitungan r tabel yang mengacu pada rumus persamaan 3 sebagai berikut.

 $n = 80$ ,  $\alpha = 0.05$  (taraf signifikan 5%)

 $r = (0.05, 80-2)$ 

 $r = (0.05, 78)$ 

r = 0.219 sehingga, nilai pada tabel *product moment* = 0.219

Pertanyaan dinyatakan valid karena r hitung > r  $table (0.361 > 0.219).$ 

Berikut ini adalah hasil uji validitas tingkat kinerja (*performance*) dari setiap variabel pertanyaan dilihat pada hasil nilai *Corrected Item Total Corelation* menggunakan SPSS pada tabel 1.

Sedangkan hasil uji validitas tingkat kepentingan (*importance*) dari setiap variabel pertanyaan dilihat pada hasil nilai *Corrected Item Total Corelation* menggunakan SPSS pada tabel 2.

Dari tabel 1 dan tabel 2, diketahui bahwa semua indikator yang digunakan dalam mengukur variabel-variabel yang digunakan dalam penelitian ini mempunyai nilai korelasi yang lebih besar dari r tabel. Hasil tersebut menunjukkan bahwa semua indikator tersebut adalah valid.

| Kategori                          | Varibel          | $(1 \text{C}1)$<br><b>T</b> tabel | $r_{xy}$ | <b>Status</b> |
|-----------------------------------|------------------|-----------------------------------|----------|---------------|
|                                   |                  | 0.05                              |          |               |
|                                   |                  | $(80-2)$                          |          |               |
|                                   | USA1             | 0.219                             | 0.361    | Valid         |
|                                   | USA <sub>2</sub> | 0.219                             | 0.308    | Valid         |
|                                   | USA3             | 0.219                             | 0.336    | Valid         |
|                                   | USA4             | 0.219                             | 0.431    | Valid         |
| Usability                         | USA <sub>5</sub> | 0.219                             | 0.407    | Valid         |
|                                   | USA <sub>6</sub> | 0.219                             | 0.312    | Valid         |
|                                   | USA7             | 0.219                             | 0.305    | Valid         |
|                                   | USA8             | 0.219                             | 0.677    | Valid         |
|                                   | INF1             | 0.219                             | 0.411    | Valid         |
|                                   | INF <sub>2</sub> | 0.219                             | 0.628    | Valid         |
|                                   | INF3             | 0.219                             | 0.416    | Valid         |
|                                   | INF4             | 0.219                             | 0.466    | Valid         |
|                                   | INF <sub>5</sub> | 0.219                             | 0.660    | Valid         |
| Information<br>Quality            | INF <sub>6</sub> | 0.219                             | 0.659    | Valid         |
|                                   | INF7             | 0.219                             | 0.552    | Valid         |
| Service<br>Interaction<br>Quality | SIQ1             | 0.219                             | 0.335    | Valid         |
|                                   | SIQ <sub>2</sub> | 0.219                             | 0.762    | Valid         |
|                                   | SIQ <sub>3</sub> | 0.219                             | 0.484    | Valid         |
|                                   | SIQ4             | 0.219                             | 0.611    | Valid         |
|                                   | SIQ <sub>5</sub> | 0.219                             | 0.569    | Valid         |
|                                   | SIQ6             | 0.219                             | 0.697    | Valid         |
|                                   | SIQ7             | 0.219                             | 0.395    | Valid         |

Tabel 1. Hasil uji validitas tingkat kinerja (*Performance*)

Tabel 2. Hasil uji validitas tingkat kepentingan (*Importance*)

| Kategori                          | Varibel          | <b>T</b> tabel | $r_{xy}$ | Status |
|-----------------------------------|------------------|----------------|----------|--------|
|                                   |                  | 0.05           |          |        |
|                                   |                  | $(80-2)$       |          |        |
|                                   | USA1             | 0.219          | 0.315    | Valid  |
|                                   | USA <sub>2</sub> | 0.219          | 0.374    | Valid  |
|                                   | USA3             | 0.219          | 0.348    | Valid  |
| Usability                         | USA4             | 0.219          | 0.461    | Valid  |
|                                   | USA <sub>5</sub> | 0.219          | 0.513    | Valid  |
|                                   | USA <sub>6</sub> | 0.219          | 0.369    | Valid  |
|                                   | USA7             | 0.219          | 0.326    | Valid  |
|                                   | USA8             | 0.219          | 0.437    | Valid  |
|                                   | <b>INF1</b>      | 0.219          | 0.362    | Valid  |
|                                   | INF <sub>2</sub> | 0.219          | 0.504    | Valid  |
| nformation                        | <b>INF3</b>      | 0.219          | 0.436    | Valid  |
|                                   | <b>INF4</b>      | 0.219          | 0.561    | Valid  |
|                                   | INF <sub>5</sub> | 0.219          | 0.430    | Valid  |
|                                   | <b>INF6</b>      | 0.219          | 0.351    | Valid  |
|                                   | INF7             | 0.219          | 0.443    | Valid  |
| Service<br>Interaction<br>Quality | SIO1             | 0.219          | 0.338    | Valid  |
|                                   | SIQ <sub>2</sub> | 0.219          | 0.525    | Valid  |
|                                   | SIO <sub>3</sub> | 0.219          | 0.518    | Valid  |
|                                   | SIQ4             | 0.219          | 0.509    | Valid  |
|                                   | SIO <sub>5</sub> | 0.219          | 0.513    | Valid  |
|                                   | SIQ <sub>6</sub> | 0.219          | 0.369    | Valid  |
|                                   | SIO <sub>7</sub> | 0.219          | 0.326    | Valid  |

#### **3.2. Uji Reliabilitas**

Uji reliabilitas dilakukan untuk menguji konsistensi alat ukur, mengetahui apakah hasilnya akan tetap konsisten apabila dilakukan pengulangan pengukuran. Instrumen kuesioner yang dinyatakan tidak reliabel, maka tidak dapat konsisten untuk digunakan dalam pengukuran sehingga hasil pengukuran tidak valid [15]. Uji reliablitas yang digunakan pada penelitian ini menggunakan metode *Cronbach Alpha*. Berikut adalah perhitungan untuk mencari nilai uji reliabilitas yang mengacu pada rumus persamaan 4 sebagai berikut.

$$
r = \left[\frac{22}{22 - 1}\right] \left[1 - \frac{4.2174}{22.618}\right]
$$

$$
r = [1.0476][1 - 0.1865]
$$

$$
r = [1.0476][0.8135]
$$

$$
r = 0.852
$$

Berikut ini adalah hasil uji reliabilitas tingkat *performance* dengan menggunakan SPSS pada tabel 3 dan uji reliabilitas tingkat *importance* pada tabel 4.

#### Tabel 3. Uji Reliabilitas tingkat kinerja (*Performance*)

#### **Reliability Statistics**

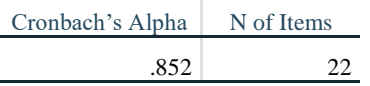

#### Tabel 4. Uji Reliabilitas tingkat kepentingan (*Importance*)

#### **Reliability Statistics**

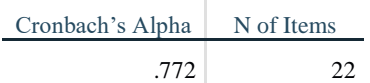

Hasil uji reliabilitas dapat dilihat pada tabel 5.

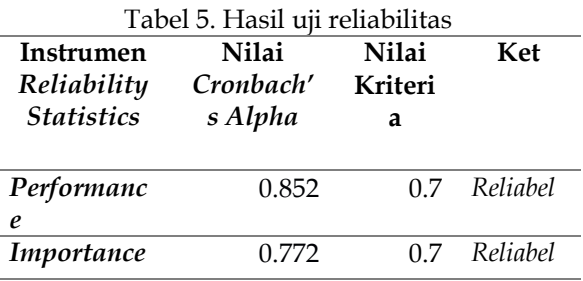

Berdasarkan tabel 5, maka hasil nilai pengujian

reliabilitas dinyatakan reliabel, karena nilai *Cronbach's alpha* lebih besar dari 0.7.

## **3.3. Analisa Kesenjangan (GAP)**

Analisa kesenjangan atau gap dilakukan dengan menghitung nilai rata-rata dari penilaian terhadap persepsi dan harapan pengguna terhadap kualitas *website*. Berikut adalah tabel hasil analisis kesenjangan pada tabel 6.

| Varia-           | Performan- | Importan-   | Kesenjang- |
|------------------|------------|-------------|------------|
| bel              | ce         | $ce($ I $)$ | an (Gap)   |
|                  | (P)        |             |            |
| USA1             | 4,09       | 4,00        | 0,09       |
| USA <sub>2</sub> | 4,18       | 4,04        | 0,14       |
| USA3             | 4,14       | 4,09        | 0,05       |
| USA4             | 4,21       | 4,16        | 0,05       |
| USA <sub>5</sub> | 4,19       | 4,13        | 0,06       |
| USA <sub>6</sub> | 4,28       | 4,18        | 0,10       |
| USA7             | 4,09       | 4,06        | 0,03       |
| USA8             | 4,63       | 4,58        | 0,05       |
| INF1             | 4,58       | 4,55        | 0,03       |
| INF <sub>2</sub> | 4,54       | 4,50        | 0,04       |
| INF3             | 4,55       | 4,53        | 0,02       |
| INF4             | 4,50       | 4,46        | 0,04       |
| INF <sub>5</sub> | 4,51       | 4,44        | 0,08       |
| INF <sub>6</sub> | 4,43       | 4,31        | 0,11       |
| INF7             | 4,33       | 4,19        | 0,14       |
| SIQ1             | 4,26       | 4,10        | 0,16       |
| SIQ <sub>2</sub> | 4,15       | 4,14        | 0,01       |
| SIQ3             | 4,20       | 4,13        | 0,08       |
| SIQ4             | 3,98       | 4,18        | $-0,20$    |
| SIQ <sub>5</sub> | 4,04       | 4,13        | $-0,09$    |
| SIQ <sub>6</sub> | 4,14       | 4,18        | $-0,04$    |
| SIQ7             | 4,23       | 4,06        | 0,16       |
| Rata-<br>rata    | 4,28       | 4,23        | 0,05       |

Tabel 6. Hasil analisis kesenjangan (GAP)

Berdasarkan tabel 6, maka dapat diketahui bahwa nilai kesenjangan (gap) pada indikatorindikator dalam dimensi *webqual* dapat disimpulkan bahwa, dimensi *Service Interaction Quality* yaitu variabel SIQ4, SIQ5, dan SIQ6 merupakan variabel yang belum bisa memenuhi kualitas ideal. Sedangkan untuk dimensi *usability* dan *information quality* sudah memenuhi kualitas ideal karna berdasarkan hasil tersebut menunjukkan Qi > 0 atau bernilai positif. Dengan demikian dapat disimpulkan bahwa tingkat kualitas cukup baik dalam memenuhi kebutuhan pengguna *website* vislog.

## **3.4. Importance Performance Analysis (IPA)**

Hasil dari analisis IPA menunjukkan letak masing-masing indikator dalam *matrix* IPA yang terdiri dari empat kuadran. Kuadran hasil pengujian menggunakan IPA dapat dilihat pada gambar 3.

Berdasarkan gambar 3, dapat dilihat bahwa seluruh item telah dipetakan ke dalam empat kuadran yaitu:

- 1) Kuadran I (Prioritas Utama) menunjukkan tidak ada hasil atau tidak ada atribut yang masuk kedalam kuadran I.
- 2) Kuadran II (Pertahankan Kinerja) menunjukkan terdapat 7 atribut yang masuk dalam kuadran II yaitu pertanyaan dengan kode INF1, INF2, INF3, INF4, INF5, INF6, dan USA8 dimana atribut tersebut sudah dianggap sesuai dengan keinginan pengguna dan harus tetap dipertahankan, karena faktor-faktor yang ada pada kuadran ini memiliki performance yang baik.
- 3) Kuadran III (Prioritas Rendah) Pada kuadran ini menggambarkan atribut-atribut yang masuk ke dalam kategori *low priority* atau tidak terlalu membutuhkan perhatian. Ada 14 atribut yang masuk kuadran III yaitu USA1, USA2, USA3, USA4, USA5, USA6, USA7, SIQ1, SIQ2, SIQ3,SIQ4, SIQ5, SIQ6, SIQ7. Atributatribut ini memiliki tingkat kepentingan yang rendah dan tingkat kinerja yang rendah pula. Karena pengguna tidak memiliki harapan atau kepentingan yang tinggi terhadap atribut ini. Jadi atribut ini tidak akan terlalu mempengaruhi kinerja keseluruhan.
- 4) Kuadran IV (Berlebihan) Hanya terdapat satu atribut yang masuk pada kuadran IV yaitu atribut INF7. Posisi atribut yang ada pada kuadran IV merupakan kondisi yang berlebihan, yaitu atribut tersebut mempunyai tingkat kepentingan yang rendah namun tingkat kinerjanya tinggi sehingga memiliki kualitas yang berlebihan sehingga sering kali diabaikan pengguna.

# **3.5. Hipotesis**

1) Uji Normalitas *Kolmogrov-Smirnov* Hasil pengujian Normalitas *Kolmogrov-Smirnov* dapat dilihat pada tabel 7.

A Gani, Suparni & L A Utami Komputika: Jurnal Sistem Komputer, Vol. 9, No. 1, April 2020

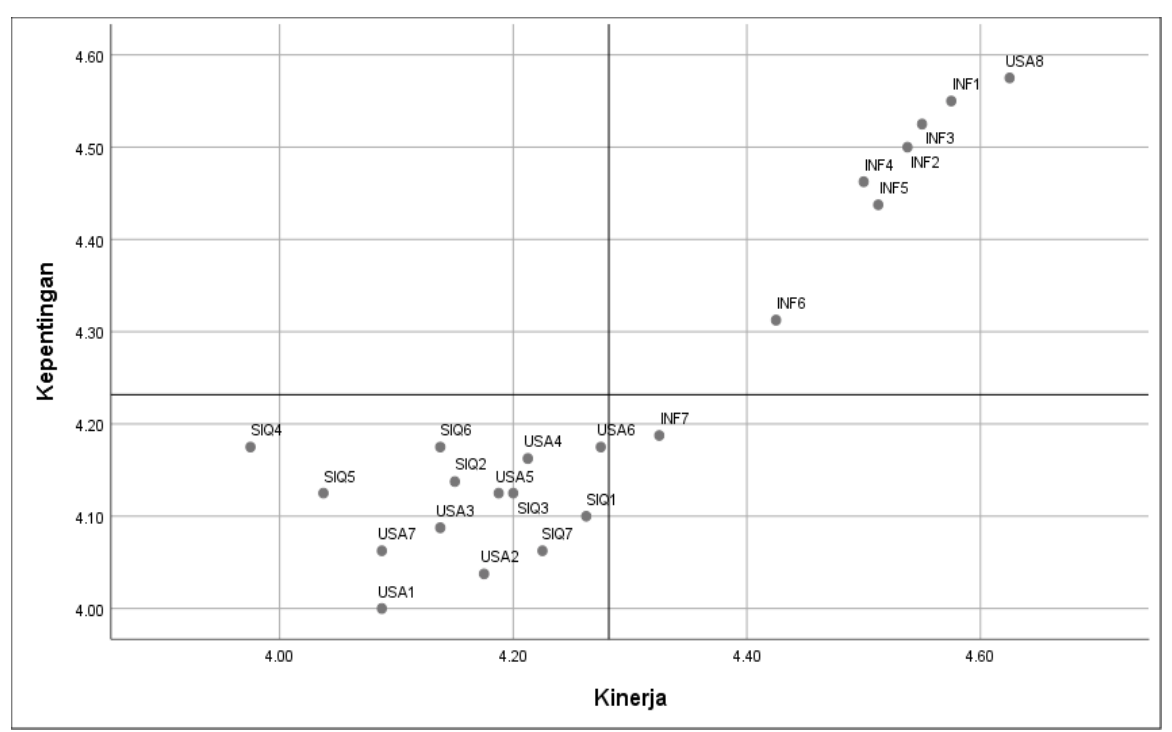

Gambar 3. Kuadran kartesius *Importance Performance Analysis* (IPA)

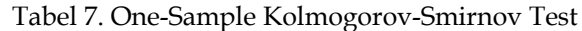

| N                                  |           | 80         |
|------------------------------------|-----------|------------|
| Normal                             | Mean      | .0000000   |
| Parameters <sup>a,b</sup>          | Std.      | 4.32205131 |
|                                    | Deviation |            |
| Most Extreme<br><b>Differences</b> | Absolute  | .080       |
|                                    | Positive  | .080       |
|                                    | Negative  | $-.049$    |
| <b>Test Statistic</b>              | .080      |            |
| Asymp. Sig. (2-tailed)             | .200c,d   |            |

a. Test distribution is Normal

Berdasarkan tabel 7, diketahui bahwa nilai signifikansi asiymp.sig(2-*tailed*) yaitu 0.200 ≥ 0.05, maka dapat dinyatakan bahwa data tersebut berdistribusi normal. Dengan demikian, persyaratan normalitas dalam model regresi sudah terpenuhi.

#### 2) Uji Normalitas *Probability Plot*

Hasil pengujian Normalitas *Probability Plot* dapat dilihat pada gambar 4. Berdasarkan gambar 4, diketahui bahwa titik-titik ploting pada gambar tersebut selalu mengikuti dan mendekati garis diagonalnya. Dengan demikian maka nilai residual berdistribusi secara normal.

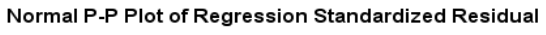

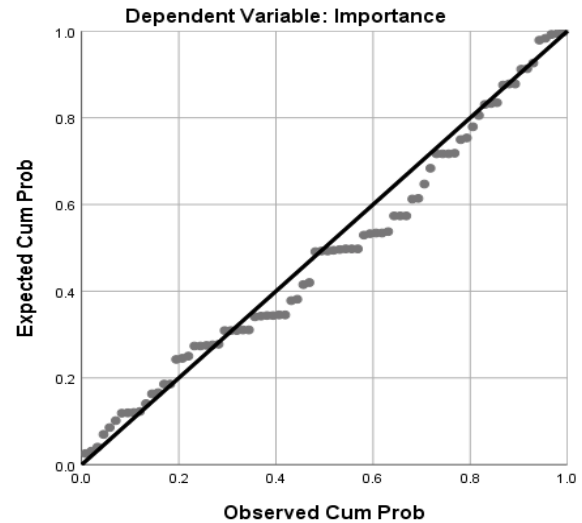

Gambar 4. Grafik *P-P Plot of Regression Standardized Residual*

3) Regresi linier sederhana Hasil pengujian Normalitas *Probability Plot* dapat dilihat pada tabel 8.

## Tabel 8. *Coefficients*<sup>a</sup> regresi linier sederhana

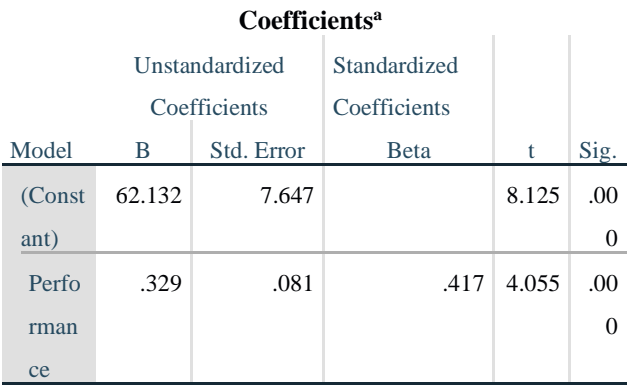

a. Dependent Variable: Importance

Berdasarkan tabel 8, diketahui nilai signifikan (Sig.) sebesar 0.000 lebih kecil dari probabilitas 0.05, sehingga kesimpulannya terdapat pengaruh kinerja *website* vislog terhadap kepentingan pengguna *website*.

# **4. KESIMPULAN**

Berdasarkan aspek analisa kesenjangan (*gap*), tingkat kualitas *website* vislog secara keseluruhan bernilai positif yaitu (0,05) yang artinya kualitas *website* vislog sudah sesuai harapan pengguna. Indikator yang mempuyai nilai *gap* tertinggi 0.16 yaitu indikator SIQ1 "Memiliki reputasi yang baik" yang berarti dengan adanya *website* vislog berdampak positif atau mendapat nilai lebih bagi perusahaan yang bergerak dibidang *media advertising agency*. Indikator yang mempunyai nilai *gap* terendah -0.20 yaitu indikator SIQ4 "Memberikan kesan menarik minat dan perhatian". *Website* dianggap kurang sesuai harapan atau kurang menarik minat bagi *user* untuk menggunakannya. Berdasarkan hasil analisis kuadran diagram kartesius *Important Performance Analysis* (IPA), diketahui ada 7 item pada kuadran II yang diang*gap* kinerjanya harus dipertahankan, yaitu dengan adanya vislog ini dapat meningkatkan kompetensi dengan *agency* lain, denyediakan informasi yang akurat, demberikan informasi yang terpercaya, demberikan informasi yang tepat waktu atau *update*, demberikan informasi yang relevan, demberikan informasi yang mudah dimengerti, dan memberikan informasi secara detail. Sedangkan atribut-atribut yang membutuhkan perbaikan kualitas yaitu atribut-atribut yang masuk dalam kuadran III dan kuadran IV, karena pada dua kuadran tersebut memiliki tingkat kinerja yang rendah sehingga itu akan mempengaruhi tingkat kepentingan pengguna untuk mengandalkan atribut tersebut.

Penelitian selanjutnya dapat dikembangkan dengan meneliti faktor lain yang dapat mempengaruhi kepuasan pengguna *website*, misalnya faktor pelayanan menggunakan metode *Servqual* atau *Technology Acceptance Model* (TAM).

# **DAFTAR PUSTAKA**

- [1] L. A. Utami and A. Ishaq, "Analisa Pengaruh Kualitas Website PPDB Terhadap Kepuasan Pengguna," *J. Penelit. Tek. Inform.*, vol. 3, no. 3, pp. 31–37, 2018.
- [2] H. B. Kusuma, Suprapto, and H. M. Az-Zahra, "Analisis Kualitas Layanan Website dengan menggunakan Metode Webqual 4.0 dan Importance and Performance Analysis (IPA) pada UPT Perpustakaan Proklamator Bung Karno," *J. Pengemb. Teknol. Inf. dan Ilmu Komput.*, vol. 3, no. 3, pp. 2344–2353, 2019.
- [3] R. K. D. Siregar and R. A. Fitriawan, "Analisis Kualitas Website ruangguru.com Menggunakan WebQual 4 . 0 dan IPA (Importance Performance Analysis)," *e-Proceeding Manag.*, vol. 5, no. 1, pp. 1201– 1208, 2018.
- [4] B. S. Santoso and M. F. Anwar, "Analisis Kualitas Website Menggunakan Metode Webqual dan Importance-Performance Analysis (IPA) Pada Situs Kaskus," *Natl. Conf. Inf. Technol. Tech. Eng.*, no. September, pp. 1–8, 2015.
- [5] C. L. Sari and S. Wibowo, "Analisis Kualitas Website UDATA.ID Telkom Digital Service Menggunakan Metode Webqual 4.0 dan Importance Performance Analysis (IPA)," *eProceedings of Applied Science*, vol. 3, no. 2, p. 38, 2017.
- [6] O. G. Hekhmatyar and D. Supriyadi, "Measurement Satisfaction Information System Quality Service On BSI Using Webqual And CSI," *Indones. J. onComputer Inf. Technol.*, vol. 2, no. 2, pp. 1–6, 2017.
- [7] R. Li, S. Ding, and A. Dang, "Suboptimal maximum likelihood detection of on–off keying for a wireless optical communication system," *J. Opt. Soc. Am. A*, vol. 34, no. 5, p. 798, 2017.
- [8] Syaifullah and D. Soemantri, "Pengukuran Kualitas Website Menggunakan Metode Webqual 4.0 (Studi Kasus: CV. Zamrud Multimedia Network)," *J. Ilm. Rekayasa dan Manaj. Sist. Inf.*, vol. 2, no. 1, pp. 19–25, 2016.
- [9] A. Manik, I. Salamah, and E. Susanti, "Metode Webqual 4.0 Untuk Evaluasi Kualitas Website Politeknik Negeri Sriwijaya," *Pros. Semin. Nas. Stat. Univ. diponegoro SNATI F Ke- 4*, pp. 91–96, 2017.
- [10] W. S. Fatmala, Suprapto, and A. Rachmadi, "Analisis Kualitas Layanan Website E-Commerce Berrybenka Terhadap Kepuasan Pengunjung Menggunakan Metode WebQual 4.0 dan Importance Performance Analysis (IPA)," *J. Pengemb. Teknol. Inf. dan Ilmu Komput.*, vol. 2, no. 1, pp. 175–183, 2018.
- [11] D. Napitupulu, A. F. Ariani, and J. A. Kadar, "Analisa Kualitas Website Intra Lipi Berbasis Pendekatan Webqual Dan Importance Performance Analysis : Studi Kasus Di Satker X," *11th Annu. Meet. Test. Qual. 2016*, no. August, pp. 404–419, 2016.
- [12] S. Maulidah, D. Koestiono and P. D. Ramadhani, "Analisis Tingkat Kepuasan Konsumen Terhadap Kinerja Pelayanan

Pemasok Bunga Potong Krisan," *Habitat*, vol. 25, no. 13, pp. 151–161, 2014.

- [13] M. Senata, "Pengaruh Kebijakan Dividen Terhadap Nilai Perusahaan Yang Tercatat Pada Indeks Lq-45 Bursa Efek Indonesia," *J. Wira Ekon. Mikrosil*, vol. 6, no. 01, pp. 73–84, 2016.
- [14] B. Y. R. Kurniawan, *Analisis Regresi: Dasar dan Penerapannya dengan R*. Jakarta: Kharisma Putra Utama, 2016.
- [15] Nurhidayati and K. Yuliantari, "Analisis Pengaruh Kepuasan Pelanggan Terhadap Loyalitas Pelanggan pada Fish Streat Cabang Tebet," *Widya Cipta - J. Sekr. dan Manaj.*, vol. 2, no. 1, pp. 69–75, 2018.